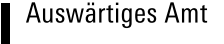

绿

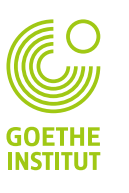

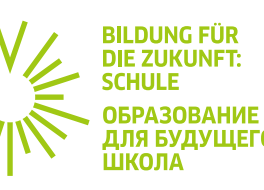

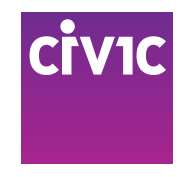

# КЛАССНО с классом СИМУЛЯЦИОННАЯ игра

## Примечания для учителей

![](_page_1_Picture_1.jpeg)

#### **СОДЕРЖАНИЕ**

![](_page_1_Picture_12.jpeg)

![](_page_2_Picture_1.jpeg)

### Почему именно симуляционная игра

Симуляционные игры становятся все более популярными в различных сферах образования. Особенно молодые люди в процессе обучения любят участвовать в подобном интерактивном и игровом методе приобретения знаний. В рамках симуляционных игр реалистично моделируются сложные процессы переговоров и принятия решений. Этот метод обучения подходит для любой возрастной и профессиональной группы, а также для каждого типа школы. Участники берут на себя роль действующих лиц и представителей заинтересованных в имитационном моделировании групп на весь его период. Фоном служит вымышленная, но реалистичная стартовая ситуация — так называемый сценарий.

Таким образом, участники изучают и «проживают» соответствующие процессы принятия решений. Реальные процессы становятся более прозрачными и, следовательно, более доступными. В отличие от традиционных ролевых игр участники действуют преимущественно в группах. В зависимости от роли участников ожидают различные задачи: внесение предложений, представление группы и общественных инициатив, обсуждение и создание совместных предприятий. Симуляционные игры всегда основываются на желании игроков участвовать в открытом процессе обучения. Игроки сами определяют результат игры, а в симуляционной игре путь, который проходят игроки, и является целью.

### Педагогические аспекты

Участие в симуляционных играх оказывает на игроков заметное влияние по нескольким причинам:

- это показывает им реальный подход к темам, которые многие считают сухими и слишком сложными, что обеспечивает качественный процесс обучения;
- у участников закрепляются разговорные навыки и уверенность в себе, они учатся справляться со сложной темой и соответствующим образом представлять свои интересы;
- тренируются социальные и коммуникативные навыки;
- поощряется творческий потенциал игроков, чувство достижения цели;
- изучаются различные методы работы (например, работа с текстом), а также социальные навыки (например, умение идти на компромисс и работать в команде);
- симуляционные игры учат пониманию сложных процессов переговоров и принятию решений;
- игроки осознают возможности и пределы отстаивания интересов на фоне необходимого совместного регулирования.

Процесс обучения в рамках симуляционной игры является очень интенсивным для участников, хотя кри-терий игры не менее важен. Фактические условия должны быть доведены до сведения участников, по-няты и обдуманы в кратчайшие сроки. Решения принимаются в сжатые сроки, а накопленные знания реализуются соответствующим образом.

### Онлайн-игра в сравнении с очной игрой

Цифровые предложения все больше интегрируются в повседневную жизнь благодаря асинхронным рабочим структурам и прогрессирующей оцифровке. Важно не только говорить о цифровых методах и возможностях образовательных предложений, но и применять их непосредственно на практике. Таким образом, инструменты для онлайн-методов различаются в двух формах: синхронное и асинхронное обучение. Синхронные инструменты запускаются одновременно всеми участниками, а асинхронные предоставляют возможность работы с задержкой по времени.

![](_page_3_Picture_1.jpeg)

При разработке симуляционных онлайн-игр можно удовлетворить большое количество потребностей и отсутствуют какие-либо методологические ограничения по сравнению с симуляционными играми в очных встречах. Напротив, цифровые симуляционные игры даже открывают новые перспективы благодаря возможности сетевого взаимодействия на различных уровнях. Дискуссионные раунды, письменные дискуссии и совместная разработка заданий могут быть реализованы как в симуляционных онлайн-играх, так и в очных дискуссиях, голосованиях и лекциях.

Помимо разнообразия методов существуют и различия в дизайне и структурировании симуляционной онлайн-игры. Отсутствие физического контакта между участниками и модераторами в симуляционной игре также создает проблемы с точки зрения мотивации и разнообразия действий. Эти проблемы вкратце таковы:

- поскольку участники обычно находятся дома, у них существует больше отвлекающих факторов, возможно, поэтому им может быстрее наскучить процесс игры;
- участники быстрее устают, так как отсутствует любое движение в пространстве;
- фазы лекций или презентаций без возможности взаимодействия участников снижают мотивацию к игре (даже больше, чем в очных мероприятиях);
- участники выключают камеру и участвуют в симуляционной игре только отчасти.

Прежде всего, нехватка внимания, быстро наступающая скука и частичное отключение участников являются основными проблемами в симуляционных онлайн-играх. Модераторы не имеют возможности лично обратиться к отдельным участникам и спросить их о причине отсутствия мотивации и найти общее решение. Из-за отсутствия модераторов сложнее «зажечь искру», то есть активировать участников и заставить их с энтузиазмом воспринимать все, что происходит в симуляционной игре. Но есть решения и советы для поддержания высокой мотивации в интернете:

- в симуляционной игре должно быть достаточно места для технических вопросов, чтобы участники не были исключены из методического процесса. Поэтому важно добавлять в расписание не менее 5 минут на каждую интерактивную фазу, чтобы обеспечить адек-ватные возможности для постановки вопросов;
- в расписании симуляционных онлайн-игр необходимо уделять внимание разнообразным методам. Это предполагает регулярное чередование синхронных и асинхронных методов, а также обращение к разным темам. После короткой презентации следует ин-терактивный процесс в сочетании с независимыми исследованиями и интеграцией аудиовизуальных стимулов.

#### Симуляционная игра «Kлассно с классом»

Симуляционная игра «Классно с классом» посвящена обычной ситуации из повседневной школьной жизни, которая затрагивает все школьное сообщество. Питание в вымышленной школе больше не обеспечивается, потому что небольшой школьный магазин неожиданно закрывается. Все вовлеченные группы школьного сообщества — ученики, родители, учителя и руководство школы — сталкиваются с огромной проблемой. Как справиться с ситуацией? Что можно сделать? Кто может внести какой-то вклад в решение вопроса? Какой способ объединить силы может быть лучшим? Ученики предлагают взять дело в свои руки и организовать самоуправляемый школьный кафетерий. Идея, которая не нова, но имеет много побочных эффектов. Проект не так прост, как молодые люди себе представляют. В то время как молодежь имеет много идей, взрослые видят последствия, думают об ответственности и правилах. Где пределы возможного?

В симуляционной игре отдельные рабочие группы в советах учащихся, родителей и учителей определяют, как можно решить проблему питания в школе № 99 г. Златогорска. Кто за идею самоуправляемого школьного кафетерия, кто против? В процессе диалога вырабатываются не только пересечения и

![](_page_4_Picture_1.jpeg)

точки соприкосновения, но и различия. В конце концов, цель состоит в том, чтобы составить план функционирования школьного кафетерия, который бы отвечал как можно большему количеству интересов. Будет ли найдено решение, с которым согласятся все заинтересованные группы, или одно из них в конце концов возобладает без учета интересов других участников?

### Цель игры

Цель игры — найти решение вышеописанной проблемы (замена школьного магазина). Для того чтобы решение было принято в конце игры, все участники должны сначала уточнить в рабочих группах, какое предложение они хотели бы представить другим участникам, а затем развить и наилучшим образом представить эту идею. Поэтому важным вопросом для оценки симуляционной игры является то, чьи интересы были учтены, в какой степени и каким образом были приняты совместные решения. Средства массовой информации следят за работой всех участников и задают ключевые вопросы во время симуляционной игры.

### Участие

Симуляционная игра «Классно с классом» предназначена для групп из 15 и более игроков. Желаемая динамика может разворачиваться только при таком составе групп. Симуляционная игра «Классно с классом» доступна на четырех языках: немецком, русском, английском и польском. Поэтому она может быть реализована как в классах с продвинутыми языковыми навыками, так и в группах новичков, так как материалы могут быть использованы аналогичным образом. Решение о том, на каком языке будет проводиться игра, должно быть заранее принято учителем. Возможно проводить игру сначала на родном языке, а затем повторно на иностранном языке.

### Возраст

Симуляционная игра «Классно с классом» подходит как для школьников в возрасте от 11 до 18 лет, так и для взрослых, которые хотят выучить иностранный язык или освежить свои знания. Ключевой фактор использование иностранного языка в процессе обсуждения посредством применения типичных фраз.

### Продолжительность

Симуляционная игра рассчитана на 180 минут. Однако можно разделить ее на три этапа, по 60 минут каждый. Это означает, что все три этапа выполняются либо подряд, либо с перерывами между ними. Продолжительность и точные этапы отдельных фаз можно найти в расписании. В нем приводятся временные рамки, но возможны индивидуальные дополнения и изменения, которые могут даже быть необходимы в зависимости от уровня владения языком и имеющихся знаний участников.

### Игровые группы и роли

- ученический совет
- родительский совет
- учителя
- руководство школы
- средства массовой информации

![](_page_5_Picture_1.jpeg)

### Организация и требования

Для проведения симуляционной онлайн-игры необходимо надежное подключение к интернету. Важно, чтобы во время семинара он был достаточно стабилен, чтобы предотвратить даже незначительные паузы. Доступ осуществляется либо через стационарное устройство, ноутбук/ПК (эта опция рекомендуется), либо через мобильное устройство, смартфон/планшет. Конечное устройство должно быть оснащено внутренним или внешним микрофоном, также должен быть возможен доступ к камере. Все используе-мые инструменты доступны без дополнительных условий, так что ни регистрация, ни вход не требуются!

### Используемые онлайн-инструменты

**Padlet** — это инструмент для совместной цифровой работы.

С его помощью создаются панели (доски), которые могут быть заполнены материалом для учащихся или результатами, полученными от учащихся. Возможности оформления многообразны. Здесь же можно осуществлять мониторинг процесса симуляционной игры. Кроме того, ученики могут общаться друг с другом через чат и функции комментирования.

Сначала выбирается форма Padlet: изменение заголовка и подзаголовков, фоновое изображение, значок, шрифт, ссылки. Комментарии и реакции также могут быть установлены. Этот параметр можно найти в настройках. Как устанавливается защита данных? В случае совместного использования Padlet участники должны публиковать сообщения или комментировать, а защита данных должна быть подключена к функции Can write («Можно писать»).

После этого для написания сообщения нужно нажать на розовый плюсик в правом нижнем углу, после чего откроется поле для ввода текста.

Таким образом, можно опубликовать заголовок и текст и/или нажать на кнопку «Дополнительно» и выбрать другие функции например, рисовать (Модуль 3).

Padlet можно клонировать любое количество раз и дать новое название новому событию. Таким образом результаты сохраняются, и в то же время создаются многоразовые Padlet для новых событий.

Чтобы поделиться Padlet с участниками, можно отправить ссылку или создать QR-Code (код).

![](_page_5_Picture_12.jpeg)

![](_page_5_Picture_13.jpeg)

**Mentimeter** — инструмент, который подходит для голосования, а также для введения и обратной связи в симуляционной игре. Этот инструмент сочетает в себе представление и взаимодействие.

Сначала создается презентация через значок «Новая презентация» и ей присваивается соответствующее название. Теперь слайды создаются из различных вариантов, как это требуется в симуляционной игре. С помощью функции «Содержание» можно редактировать содержимое слайдов, а также фоновые изображения и/или графику. Весь дизайн инструмента Mentimeter можно изменить с помощью функции «Темы».

Mentimeter запускается через клавишу Present. В Mentimeter с помощью ярлыка «i» можно ввести регистрационные данные участников для каждого слайда.

Сохранить результаты с использованием Mentimeter можно в виде графики с помощью функции «Загрузить результаты». Затем его следует очистить с помощью клавиши «Сбросить результаты», чтобы использовать его в следующем мероприятии.

### Варианты игр

Симуляционная игра может быть выполнена в двух вариантах. Они различаются как длительностью игры, так и интенсивностью дискуссий. Базовая версия длится 3 часа. Расширенная версия длится 3 часа 45 ми-нут. Расширенная версия четко выделена в расписании. Модули, входящие в расширенную версию, добавляются в расписание и не изменяют фокус и цель симуляционной игры. Для небольших дискуссий от участников требуется более высокий уровень словарного запаса и идиом. Кроме того, важно уметь выразить собственное мнение кратко и лаконично в ходе игры.

Модули 1, 3, 4 и 6 принадлежат к симуляционной игре в базовой версии. Модули 2 и 5 являются дополнениями, которые могут быть интегрированы в симуляционную игру на более высоком языковом уровне и таким образом представляют собой расширенную версию.

Порядок расположения модулей фиксирован. Тем не менее можно проигрывать модули в разные дни или периоды времени. Пока последовательность остается неизменной, временные рамки для отдельных модулей должны быть разработаны индивидуально. Отдельные модули подробно описаны ниже.

![](_page_6_Figure_9.jpeg)

Auswärtiges Amt

![](_page_7_Picture_1.jpeg)

### Последовательность модулей в игре

![](_page_7_Picture_269.jpeg)

#### Симуляционная игра «Классно с классом»

![](_page_8_Picture_1.jpeg)

![](_page_8_Picture_215.jpeg)

**Конец**

![](_page_9_Picture_1.jpeg)

### Описание модулей

#### Модуль 1

За исключением последнего шага первый модуль проводится со всей группой. Во вступлении вы начинаете с приветствия участников и представляете план мероприятия. Он включает в себя длину модулей, которые будут проигрываться, расписание перерывов и тему симуляционной игры. Заранее поясните, что каждый участник будет играть роль в симуляционной игре так же, как актеры в театре. Продолжайте про-цесс знакомства для оценки языкового уровня участников. Например, мы предлагаем задать следующие вопросы: как вас зовут? сколько вам лет? какой ваш любимый предмет в школе?

Во введении к симуляционной игре (с точки зрения содержания и метода) представлен сценарий симуляционной игры. Используйте презентацию PowerPoint и сценарий, чтобы объяснить участникам базовую ситуацию в игре. Попробуйте представить сценарий в увлекательной манере и сыграйте роль рассказчика, чтобы сделать начало симулятора интересным.

Роли распределяются случайным образом. Для роли директора школы и роли журналиста выбирайте участников с хорошим уровнем владения языком. Постарайтесь распределить всех остальных участников равномерно по группам. Ниже вы можете найти список распределения ролей в зависимости от количества участников.

![](_page_9_Picture_353.jpeg)

![](_page_10_Picture_1.jpeg)

Следующим этапом является чтение ролей. Дайте участникам достаточно времени, чтобы они могли прочитать и понять тексты.

Далее следует создание профилей. Для этого используйте Padlet для профилей и соответствующий рабо-чий лист. Цель сбора профилей состоит в том, чтобы ознакомить участников с их ролями и сделать видимыми роли, которые они играют, для всей группы. Важно пояснить участникам: «Возможно, вы не сможете ответить на все вопросы. Например, в профиле вашей роли может не быть вашего хобби. Тогда укажите другое. Задача состоит в том, чтобы вы лучше узнали друг друга».

На первой встрече рабочих групп участники впервые знакомятся друг с другом. Для этого потребуется создать пять групповых комнат. Каждой группе («Ученический совет» / «Родительский совет» / «Учителя» / «Руководство школы» / «Средства массовой информации») будет предоставлена своя комната. Используйте соответствующий рабочий лист, который поможет при первой встрече в рабочей группе. Для первой встречи в рабочих группах даются следующие задания: «Представьтесь друг другу вкратце — как вас зовут, нравится вам идея с кафетерием или нет. Сделайте короткую запись о каждом человеке в вашей группе: как его зовут, за кафетерий он или против».

**Важно:** Анна Ивановна Белкина, учительница немецкого языка, находится в одной комнате с учениками. Она поддерживает ученический совет в его деятельности.

#### Модуль 2 (дополнительный)

При неформальном разговоре участники обмениваются аргументами за и против кафетерия. Для этого модуля снова будут необходимы пять групповых комнат — отдельная комната для каждой рабочей группы. Рабочие группы отделены друг от друга, но все они работают вместе на одном Padlet. Пожалуйста, используйте для этого соответствующий Padlet. Редактор аргументов должен быть узнаваемым. Участники разрабатывают свои аргументы за или против кафетерия, каждый участник должен выложить на Padlet как минимум один аргумент. Это создает круг высказываний, который виден всей группе. Цель этого раунда подвести итог своей позиции в нескольких словах и сделать ее понятной для группы. Медиагруппа собирает аргументы и готовится к трансляции новостей.

#### Модуль 3

Этот модуль состоит из двух частей. На втором заседании рабочих групп участники снова работают в своих комнатах. Для родительского совета, ученического совета и совета учителей должно быть три групповые комнаты.

**Важно:** Анна Ивановна Белкина, учительница немецкого языка, находится в одной комнате с учениками. Она поддерживает ученический совет в его деятельности.

На этом этапе средства массовой информации, а также руководство школы переключаются между рабочими группами. У рабочих групп есть 30 минут на разработку плана кафетерия в школе. Держите подходящий рабочий лист под рукой. Вопросы на листе помогут рабочим группам разработать свои планы. Просмотрите вопросы индивидуально с рабочими группами, если им понадобится помощь. Аппелируйте к креативности: поощряйте участников к тому, чтобы они нашли как можно больше ответов на вопросы и чтобы они всегда записывали все идеи. Они могут даже нарисовать их.

**Для онлайн игры:** каждая группа работает совместно над наброском в одном посте на Padlet, который предоставляет возможность рисовать прямо в нем (см. раздел «Использование онлайн-инструментов»). Этот рисунок необходимо дополнить описаним плана кафетерия.

![](_page_11_Figure_1.jpeg)

Обратите внимание, однако, что для того чтобы симуляционная игра была доступна в базовой версии в общей сложности на три часа, необходимо придерживаться 30-минутного регламента.

На первом школьном собрании представлены индивидуальные презентации рабочих групп. Одна за другой рабочие группы должны объяснять свои планы другим группам (Что мы хотим? Почему нам это нужно? Как мы хотим это сделать / этого достичь?). Группы делят экран в основной сессии в Zoom.

#### Модуль 4

Второе школьное собрание следует за первым школьным собранием. На этом этапе есть возможность прервать симуляционную игру и сделать перерыв или продолжить процесс в другой день. В то время как первое школьное собрание было посвящено презентации планов кафетерия, второе собрание служит для обмена мнениями между группами. Здесь участники могут использовать свои языковые навыки и обсудить наилучшее решение. Сходства и различия между индивидуальными планами становятся заметными. В частности, в расширенной версии важные акценты расставлены для следующего заседания комитета во втором школьном собрании.

Второе школьное собрание возглавляется руководством школы, которое пытается направлять дискуссию и обеспечивать равные возможности для того, чтобы все мнения были услышаны. Модуль заканчивается на Mentimeter, в котором у всех игроков спрашивают, какой план кафетерия они считают более убедительным.

#### Модуль 5 (дополнительный)

Этот модуль является также дополнением, входящим в расширенную версию. Во вступительном третьем собрании рабочих групп участники отправляются в групповые комнаты. Там важные решения должны быть приняты в течение 5 минут. Речь идет о том, кто в какой комитет должен быть направлен. Эти три темы уже были объявлены заранее: дизайн интерьера, ассортимент и организация. После принятия решений в рабочих группах «Ученический совет», «Родительский совет» и «Учителя» участники распределяются по комитетам согласно своему профилю.

Мы находимся на заседании комитетов, каждый из которых состоит из делегатов от рабочих групп. Комитеты по вопросам дизайна пространства, ассортимента и организации должны выяснить, насколько воз-можен компромисс или даже консенсус для реализации элементов собственной идеи, даже если их собственный план в конечном итоге не может быть осуществлен. Во время заседания комитета его члены документируют возможные соглашения, чтобы представить их снова на следующем заседании рабочей группы. У каждого из комитетов есть 15 минут для достижения соглашения.

По результатам работы комитетов участники групп «Ученический совет», «Родительский совет» и «Учителя» вновь собираются на заседании четвертой рабочей группы для обсуждения рекомендаций трех комитетов. Какие идеи подходят для рассмотрения соответствующего плана кафетерия, а какие, как оказалось, не имеют поддержки большинства в рабочей группе? В зависимости от индивидуального решения это приведет к корректировке плана организации школьного кафетерия в соответствующей области. Наконец, есть возможность небольшого перерыва перед следующим модулем, а последний модуль уже касается принятия решения о будущем оформлении школьного кафетерия.

#### Модуль 6

Если до этого периода команда журналистов действовала скорее в фоновом режиме, то теперь ее участники стали главными действующими лицами. Новостной выпуск в это время служит для того, чтобы под-вести итоги событий в школе № 99 г. Златогорска и настроить участников на принятие

![](_page_12_Picture_1.jpeg)

окончательного решения. Медиагруппа разделяется следующим образом: один человек в студии новостей подводит итоги событий, для репортажа он передает слово другому человеку, который находится в школе, чтобы уловить настроения там. Это сравнительно легко сделать в цифровом формате, так как виртуальный фон может быть использован для создания обстановки, похожей на реальную трансляцию в прямом эфире.

В симуляционной игре единоличные полномочия по принятию решений принадлежат руководству школы, оно дает разрешение либо ученическому совету, либо родительскому совету, либо учителям. После этого последние уходят на совещание, чтобы принять решение, и обсуждают все за и против каждого плана. Остальные рабочие группы используют это время для подготовки двух заявлений. Одно из них используется для выражения радости от решения, другое зачитывается, если преобладает разочарование от решения по другому плану.

На заключительном, третьем школьном собрании сначала предоставляется слово руководству школы — оно объявляет свое решение и обосновывает выбор плана кафетерия, который показался более убедительным. Рабочий лист для этой цели включен в материалы. Ученический совет, родительский совет и учителя имеют возможность представить свои замечания, подготовленные в ходе предыдущего этапа. В зависимости от имеющегося времени на этом этапе может быть возможность задать дополнительные вопросы или даже провести заключительную дискуссию. Этот этап симуляционной игры заканчивается третьим школьным собранием. Участникам должна быть предоставлена возможность «выйти из роли» и использовать настоящие имена. Только в этом случае при оценке будут обсуждаться события симуляци-онной игры.

Оценка симуляционной игры основана на вопросах с помощью инструмента Mentimeter. Прежде всего необходимо провести ретроспективу, и участники смогут выразить свои ожидания, с которыми они вошли в симуляцию. Данная ретроспектива позволяет в последующем в сопоставлении ожиданий с полученным опытом. Согласие или отказ от определенных заявлений, таких как «дискуссии были справедливыми», еще больше приближаются к переживаниям в симуляционной игре. Оценка завершается двумя классическими параметрами, которые выясняют, с одной стороны, что понравилось участникам в симуляции, а с другой стороны — была ли она слишком длительной или, наоборот, слишком короткой.

![](_page_13_Picture_1.jpeg)

![](_page_13_Picture_2.jpeg)

#### Выходные данные

Симуляционная игра «Классно с классом» реализуется в России в рамках проекта «Образование для будущего: школа».

#### **Издатель**

Гёте-Институт Москва Ленинский проспект, 95a 119313, Москва, Российская Федерация Tел.: +7 495 93624-57/58/59/60

#### **Руководитель языкового отдела**

Ульрике Вюрц

**Координация проекта «Образование для будущего: школа»** Диана Моринова

**Ассистент проекта «Образование для будущего: школа»**

Татьяна Будаева

#### **Авторы**

Хольгер-Михаэль Арндт, Aлександр Бурка, Георг Шведт, Рышард Высоцки

#### **Авторы цифрового переиздания**

Aлександр Бурка, Изабель Хохманн, Aдриан Шильде

#### **В сотрудничестве**

с Михаел Гунговски, Оксана Павелко

#### **Идея**

Ульрике Вюрц